## Programme provisoire du stage SIG libre

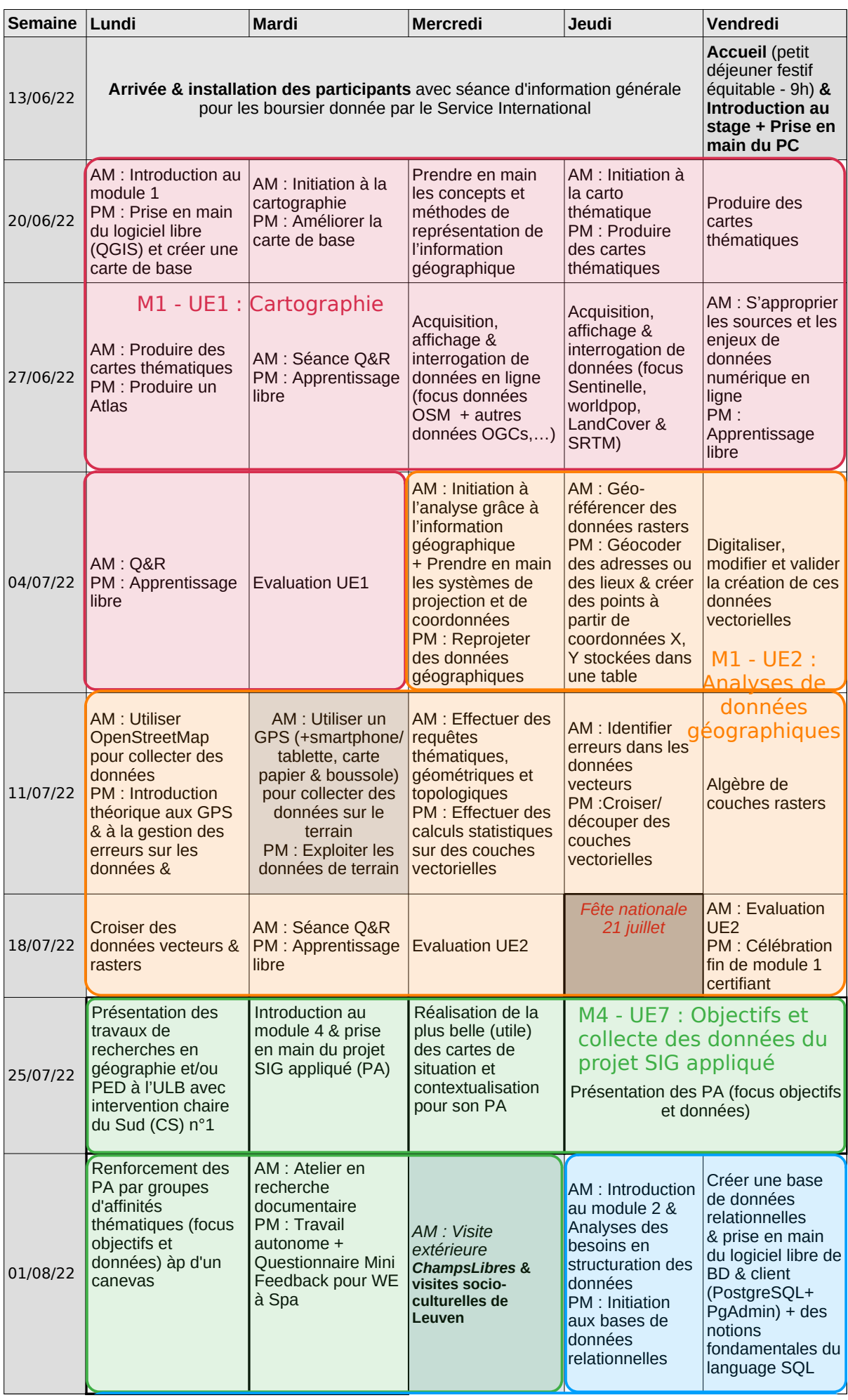

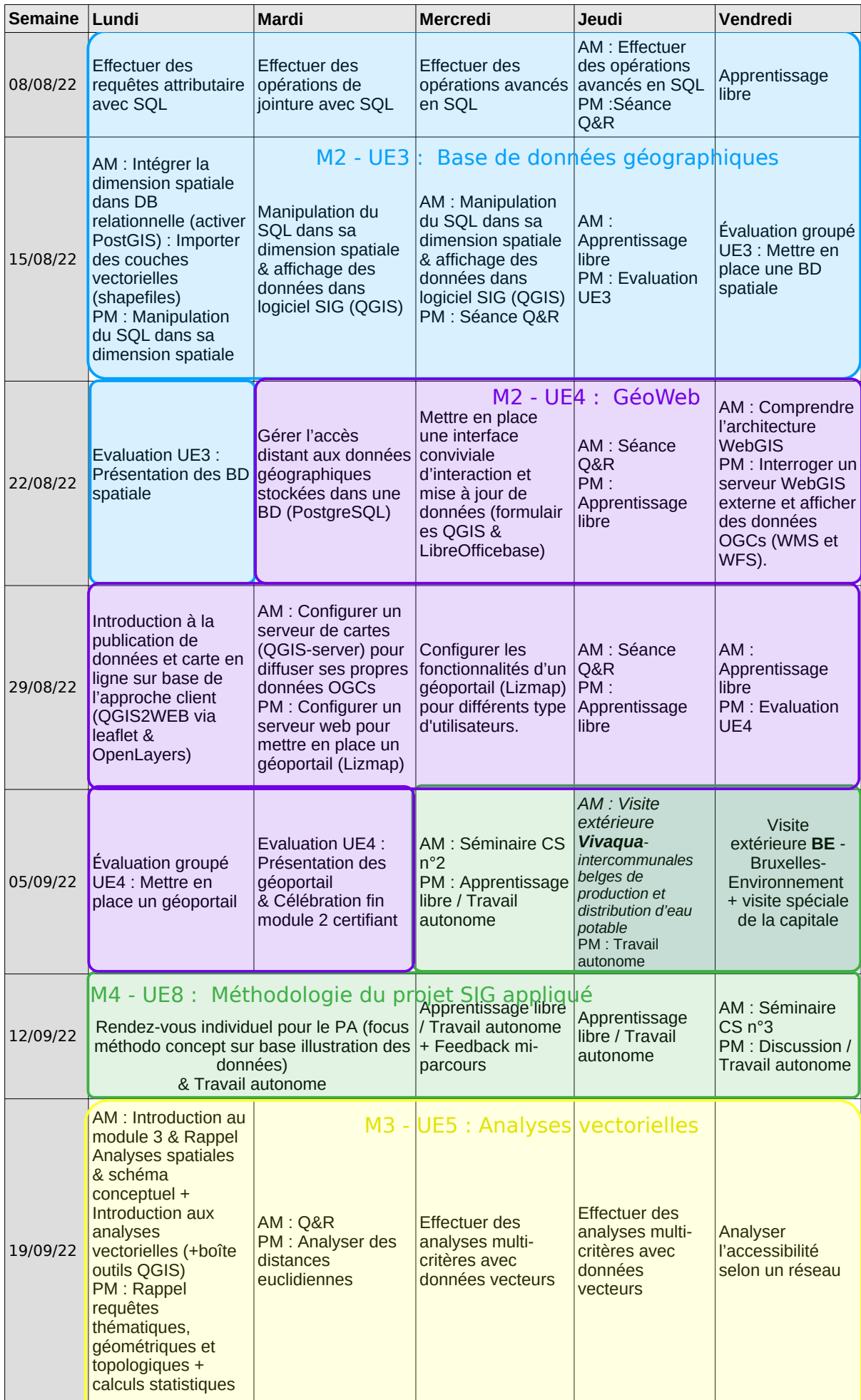

## Programme provisoire du stage SIG libre

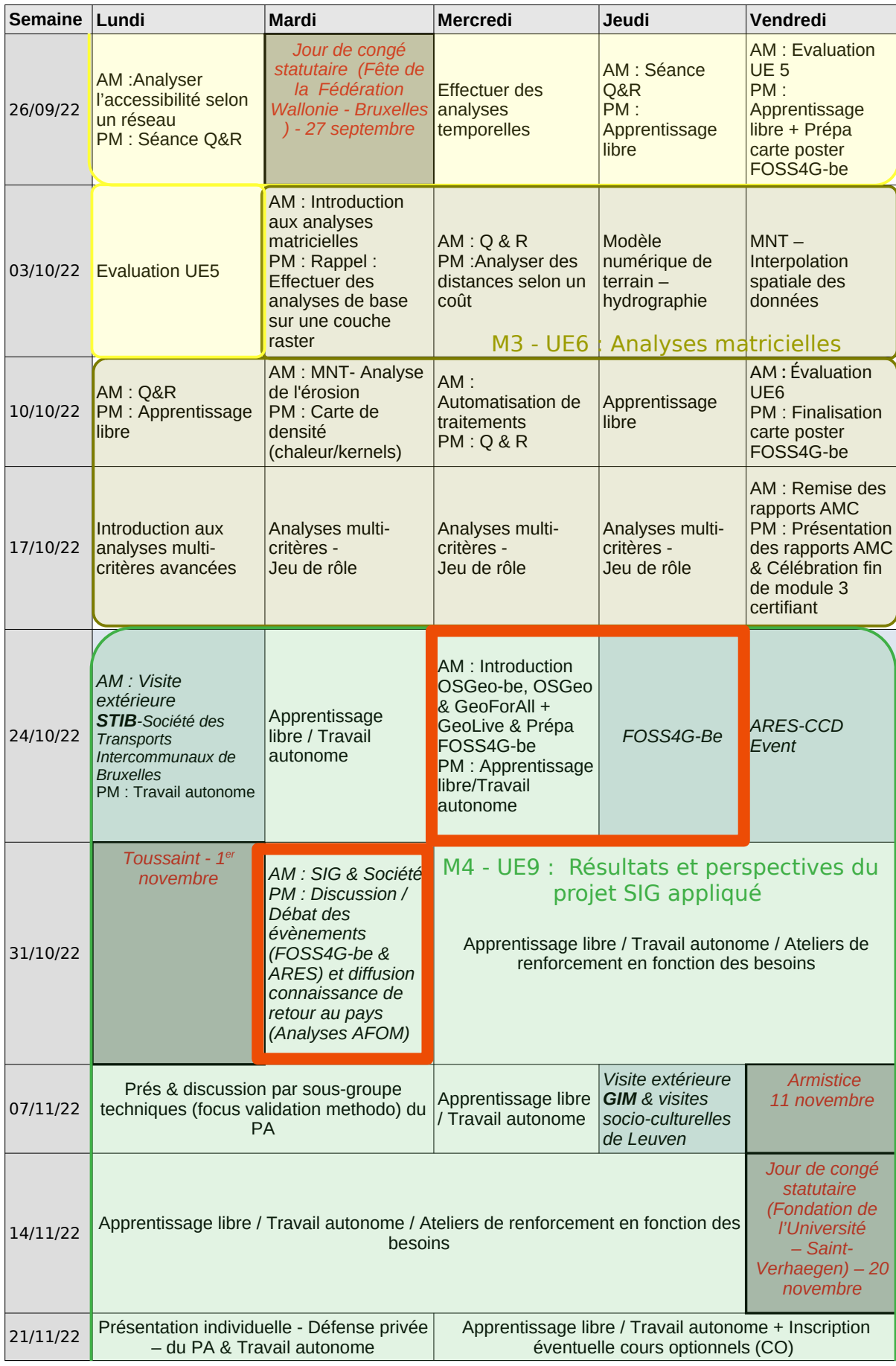

Programme provisoire du stage SIG libre

| Semaine Lundi |                                                             | Mardi                                                                   | Mercredi                                                                                             | Jeudi                                                                                                | Vendredi                                                                                                    |
|---------------|-------------------------------------------------------------|-------------------------------------------------------------------------|----------------------------------------------------------------------------------------------------|----------------------------------------------------------------------------------------------------|----------------------------------------------------------------------------------------------------|
| 28/11/22      | Apprentissage libre /<br>Travail autonome                   | CO: Introduction au<br>E-portfolio (avec<br>plugin Moodle ou<br>Mahara) | CO: Initiation aux<br>traitements<br>d'images/télédétect<br>ion (sur les logiciels<br>QGIS ou GRASS) | CO: Introduction<br>au terminal Linux<br>et l'installation<br>autonome de<br>logiciels SIG<br>libres | CO : Initiation aux<br>statistiques (avec<br>le logiciel R)                                                                         |
| 05/12/22      | Apprentissage libre / Feedback du stage<br>Travail autonome | & St Nicolas                                                            | Apprentissage libre / Travail autonome                                                               |                                                                                                    |                                                                                                    |
| 12/12/22      | Auto-évaluation<br>finale                                   | Travail autonome                                                        | M4 - UE9 : Résultats et perspectives du<br>projet SIG appliqué<br>Présentation finales des PA        |                                                                                                    | Clôture de la<br>formation:<br>remise des<br>certificats (drink<br>& repas festifs) +<br>analyses du<br>feedback et table-<br>Ronde |